# **My Reserve Drills**

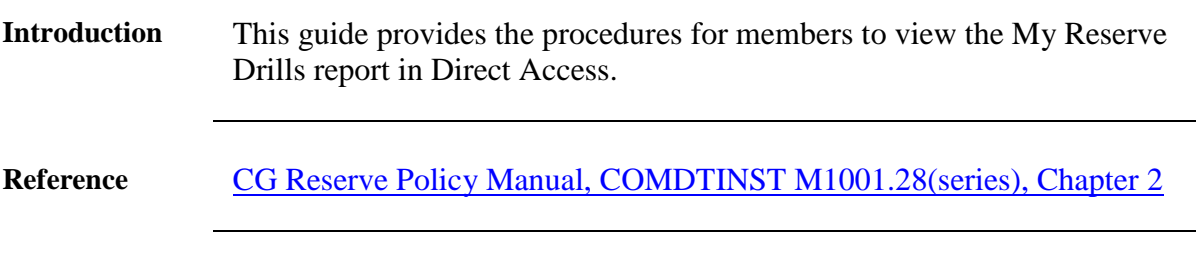

**Procedures** See below.

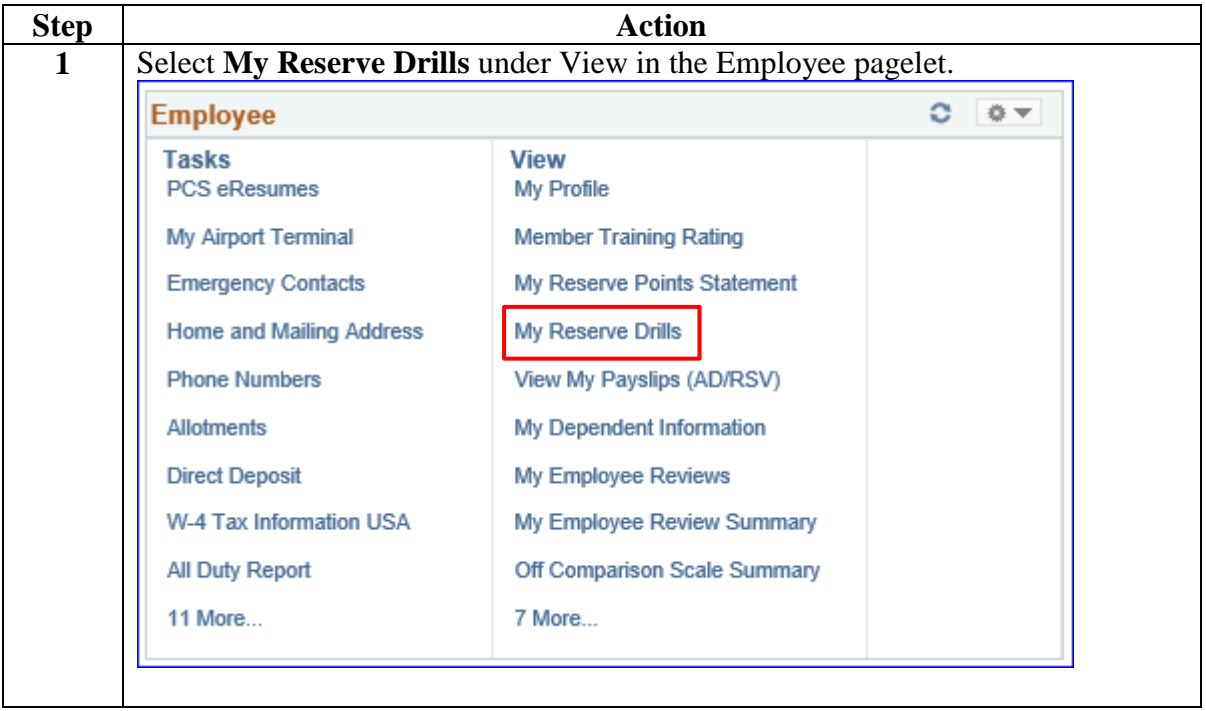

*Continued on next page* 

## **My Reserve Drills, Continued**

#### **Reference**,

continued

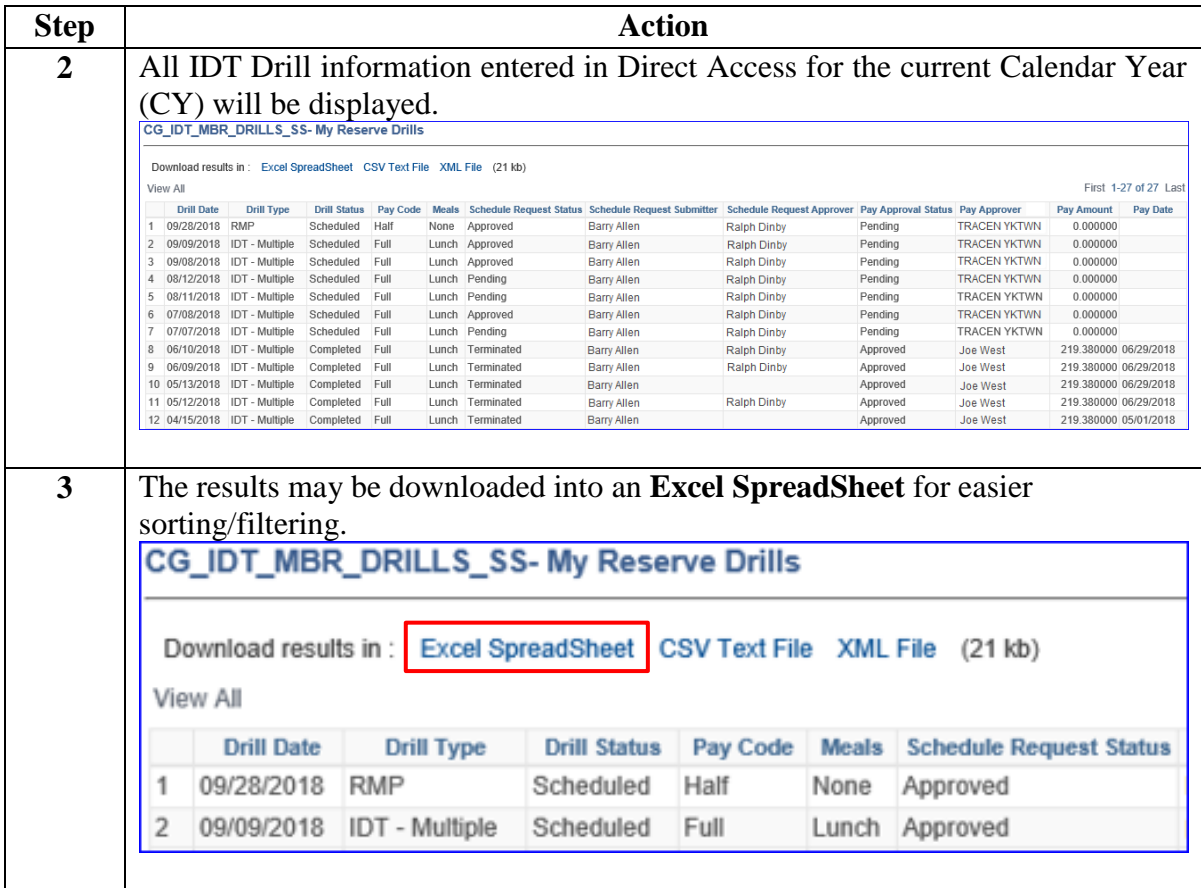

*Continued on next page* 

## **My Reserve Drills, Continued**

### **Reference**,

continued

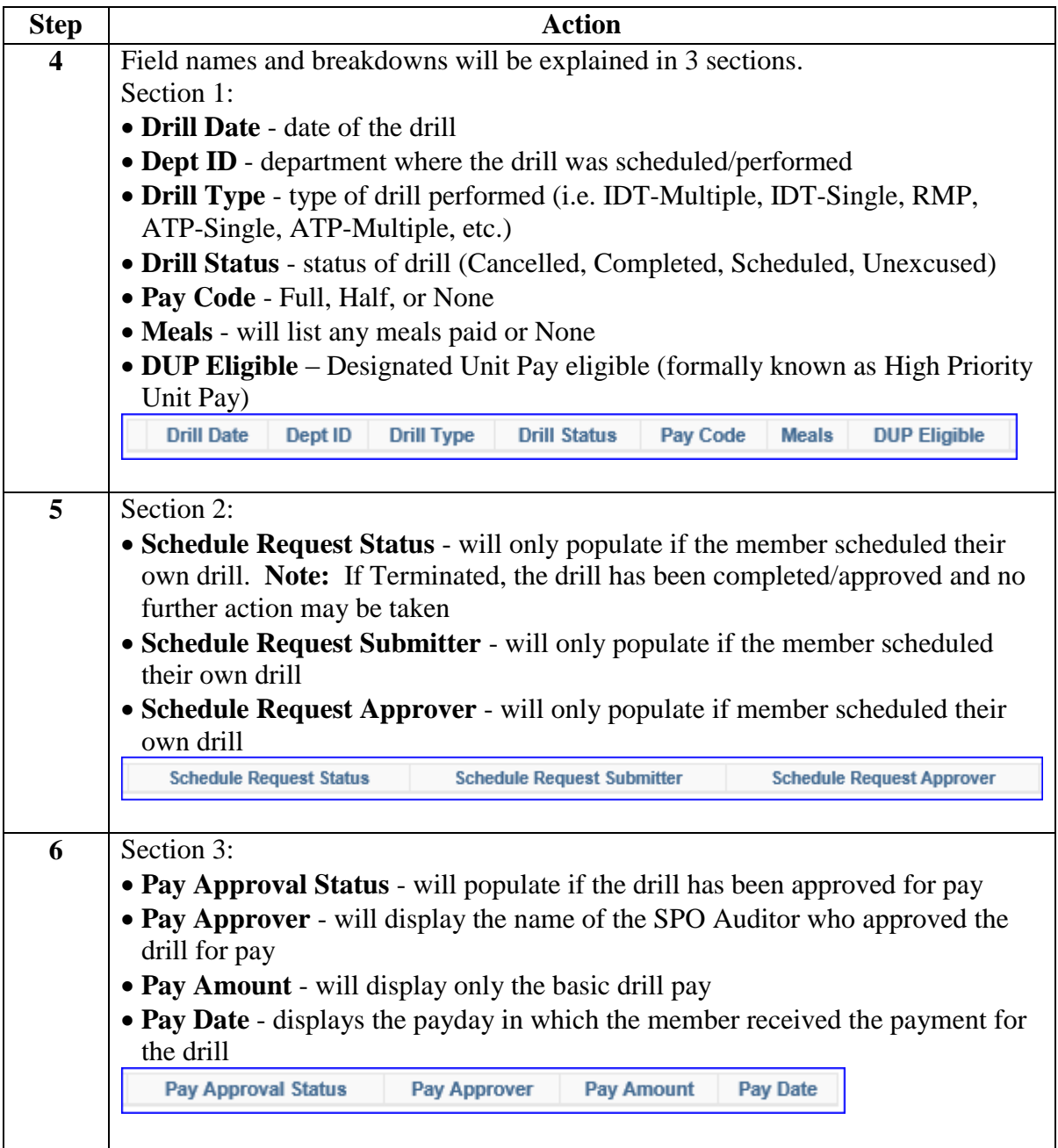